## GUIA DE SERVIÇO PROFISSIONAL / SERVIÇO AUXILIAR DE DIAGNÓSTICO E TERAPIA - SP/SADT

**Unimed A** 

Avaré

123456789012

 $2 - N^{\circ}$ 

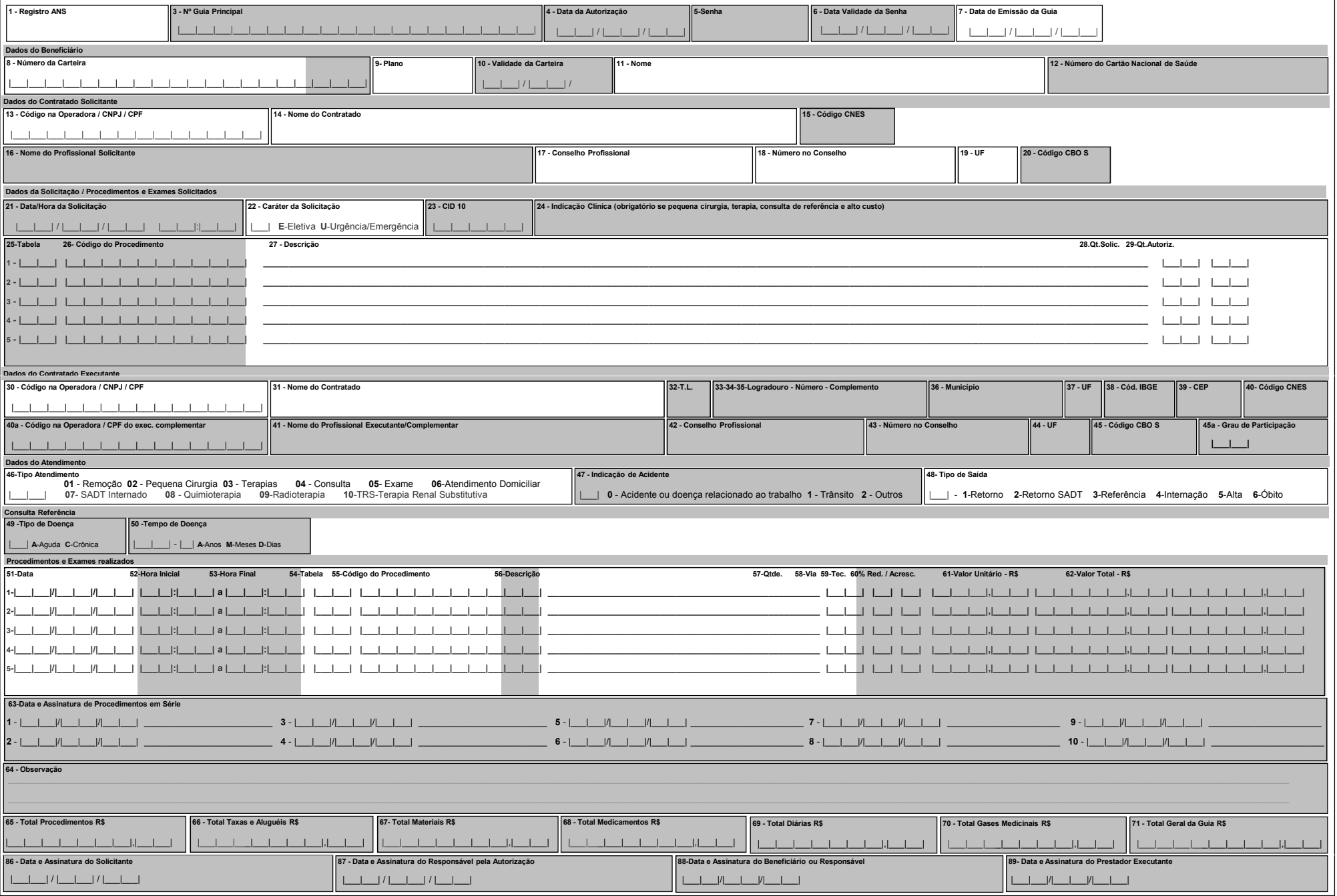